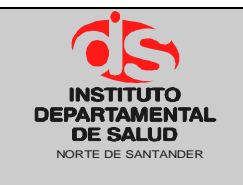

# **1. OBJETIVO**

Definir las disponibilidades y registros que no estén comprometidos y que no se vayan a ejecutar para así continuar con el uso eficiente de los recursos.

## **2. ALCANCE**

Este documento aplica para establecer el proceso mediante el cual se depura la base de datos ajustando los saldos de disponibilidad y de registros que tengan más de 30 días hábiles, de acuerdo a la solicitud de ajuste recibida por parte de las diferentes dependencias internas del IDS y en el desarrollo de actividades de presupuesto.

## **3. RESPONSABLE**

- Responsable del Área de Presupuesto.
- Funcionario de Apoyo Área de Presupuesto.
- Funcionario responsable de viabilizar y/o autorizar la solicitud.

# **4. ASPECTOS GENERALES**

 **TNS:** Software que permite el desarrollo sistemático de las operaciones financieras, presupuestales y contables de la entidad

# **5. DESARROLLO**

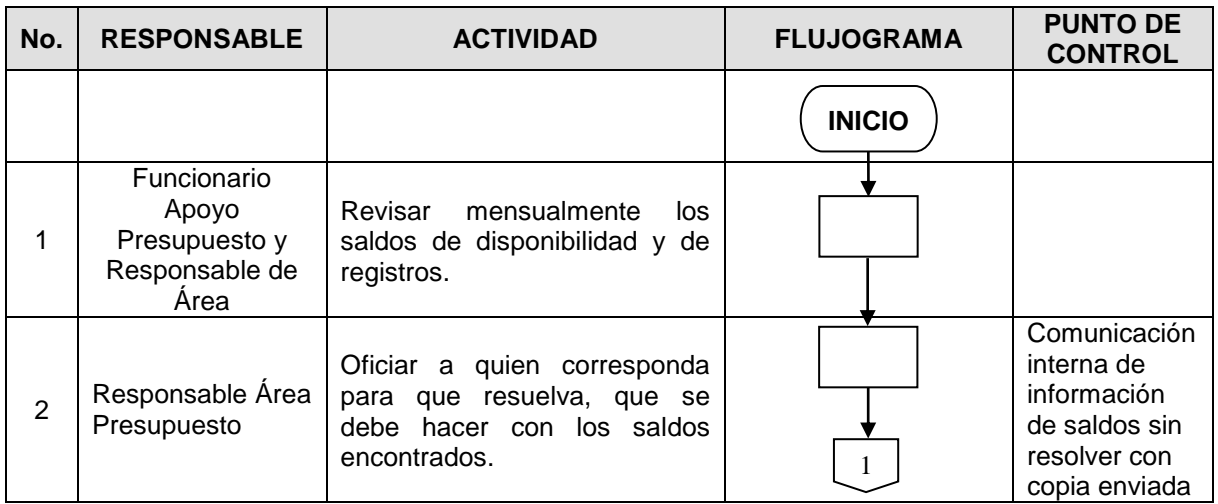

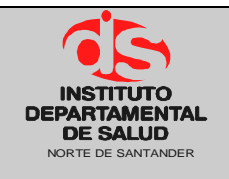

### GESTION FINANCIERA Código: P-GF-PO16

#### **PROCEDIMIENTO SEGUIMIENTO A SOLICITUDES SIN EJECUTAR EN LA BASE DE DATOS EN EL MÓDULO PRESUPUESTAL**

**Fecha Aprobación: 30/12/2020 Versión: 04**

**Página 2 de 3**

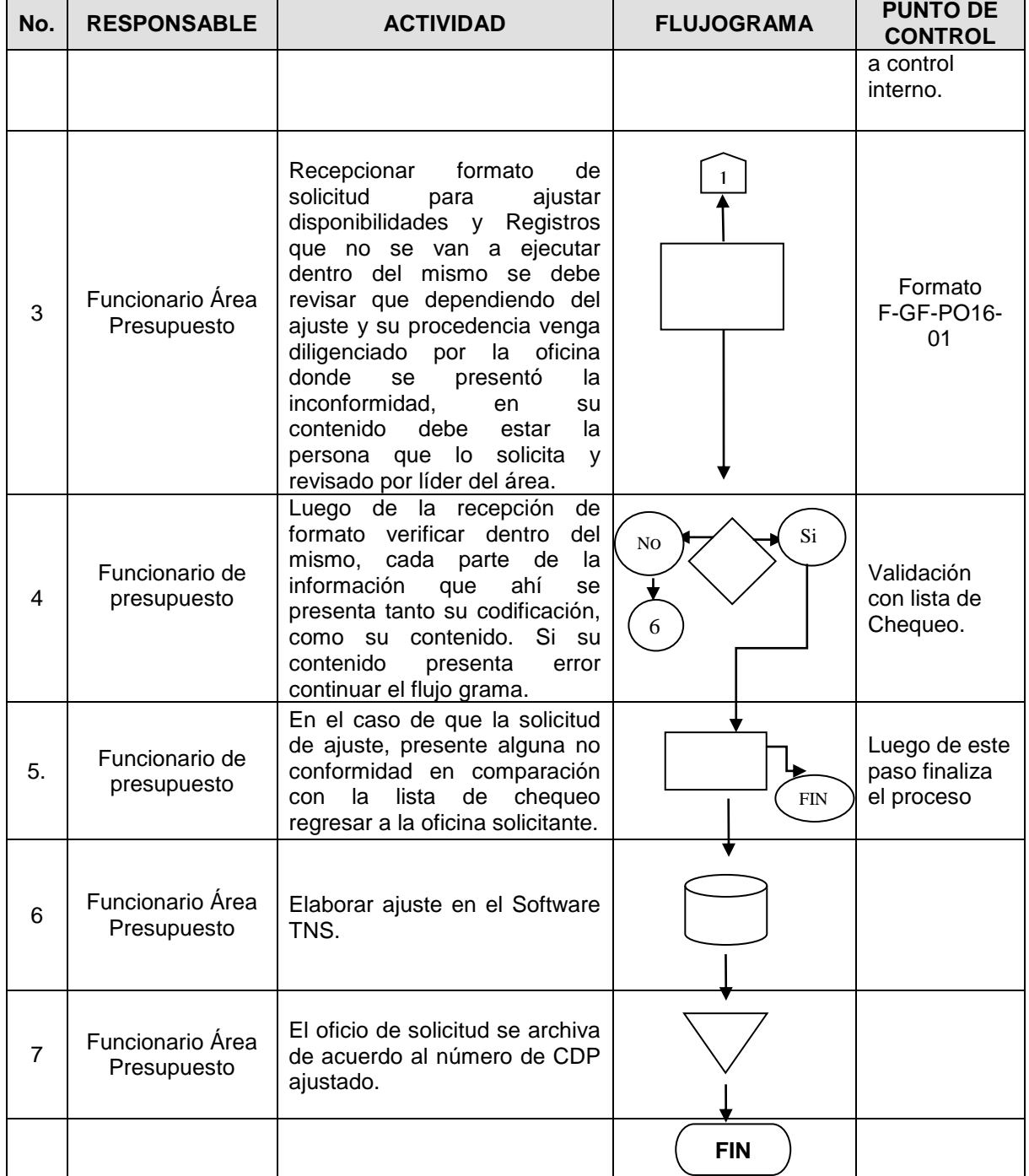

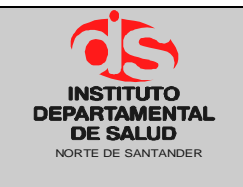

#### GESTION FINANCIERA Código: P-GF-PO16

**PROCEDIMIENTO SEGUIMIENTO A SOLICITUDES SIN EJECUTAR EN LA BASE DE DATOS EN EL MÓDULO PRESUPUESTAL**

**Fecha Aprobación: 30/12/2020 Versión: 04 Página 3 de 3**

# **6. DOCUMENTOS**

C.N.C. ARTS. 213-214-215 de 1991 Decreto 568 de 1996 Decreto 111 de 1996 Decreto 3245 de 2005 Ley 1393 de 2010 Decreto 4730 de 2005 Ley 1797 de 2016.

# **7. HISTORIAL**

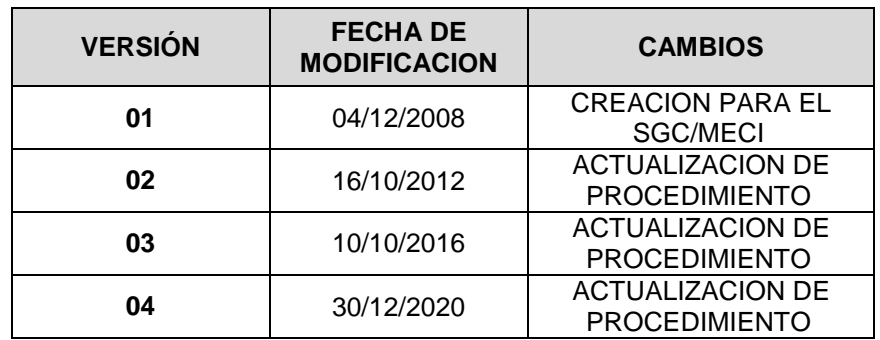